## Basic Computation Part 02

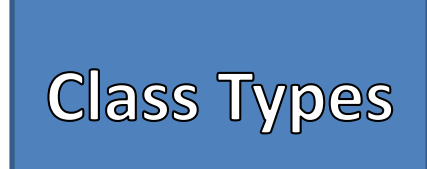

- Class types group together data with functionality (methods)
- Classes create instances of Objects
- Separated by Reference and Contents
	- Reference is the memory address that "points" to the object's contents in memory
	- A reference is the value stored in the identifier
	- Contents contain the data and functionality

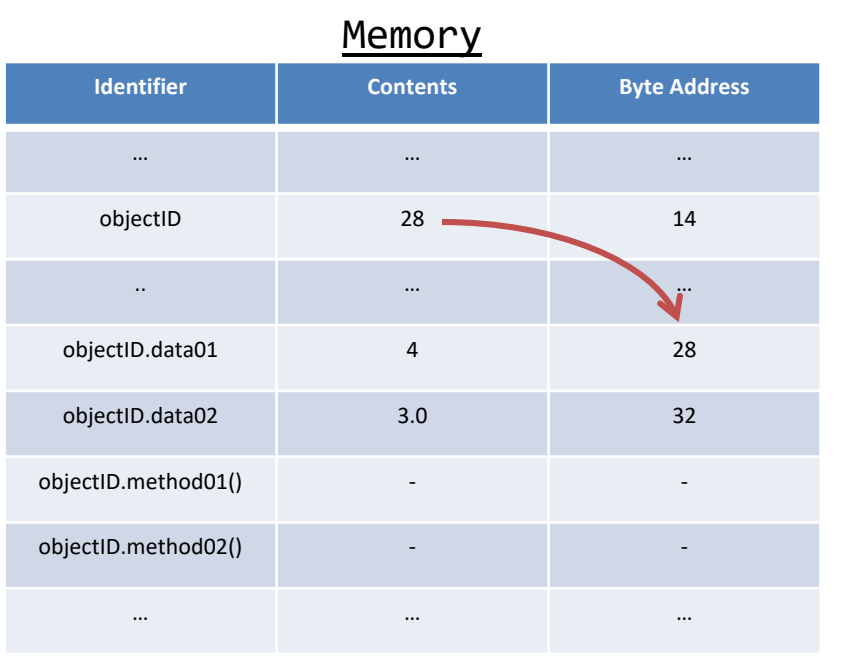

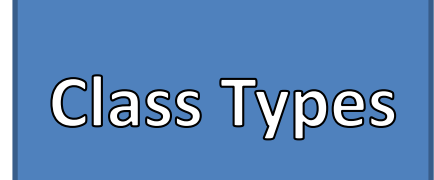

- Objects must be *constructed* before used
	- Default value for class types is NULL
	- NULL means "nothing" as the object does not exist
	- Cannot use a NULL object
	- Reserved word "new" is used to construct instances of most class types, but not usually for Strings
- Methods provide functionality for an object
	- It's what the object can do
	- Reusing code
- Methods are *called* by using the object's identifier, followed by a dot ".", followed by the method name an arguments

### Syntax for Calling a Method

<<identifier>>.<<method name>>(<<arguments>>);

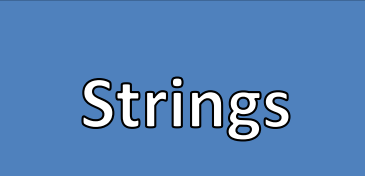

• Class type – Data = Array of Characters – Methods = Built-in Functionality • Denoted by double quotes ("") – Single Characters are single quotes ('') • Used to group together single characters into words and phrases – Useful for Outputting and Formatting Data – Useful for Inputting Data as words or sentences Syntax String <<identifier>>;//Declare a String //Assigning a String Value <<identifier>> = "<<String Value>>";

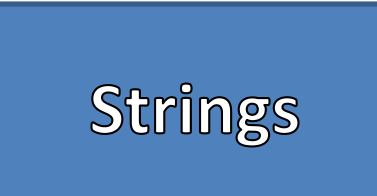

- Array of Characters
	- Contiguous Collection of Characters
	- Individual Characters can be accessed by an "index"
	- Indices always start from 0 to Length 1

### Example String

$$
String str = "abcdefg";
$$

#### String as an Array

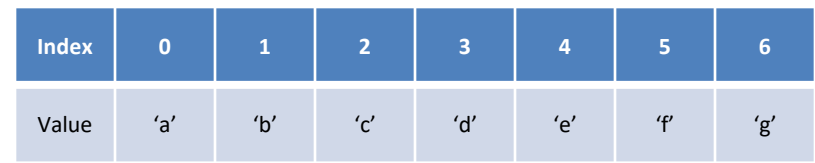

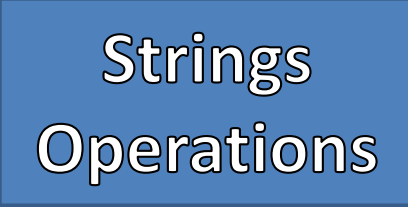

• The plus (+) operator concatenates a value with a String – Not the same as the mathematical "+" • Useful methods – length() – charAt(index) – substring(startIndex) – substring(startIndex, endIndex) – toUpperCase() – toLowerCase() – split(regular expression) Examples String  $str = "abcdefg"$ ; System.out.println(str.charAt(0)); String str2 =  $str.$ substring $(2,5)$ ; System.out.println(str2); Console a cde

#### **FIGURE 2.5 Some Methods in the Class String**

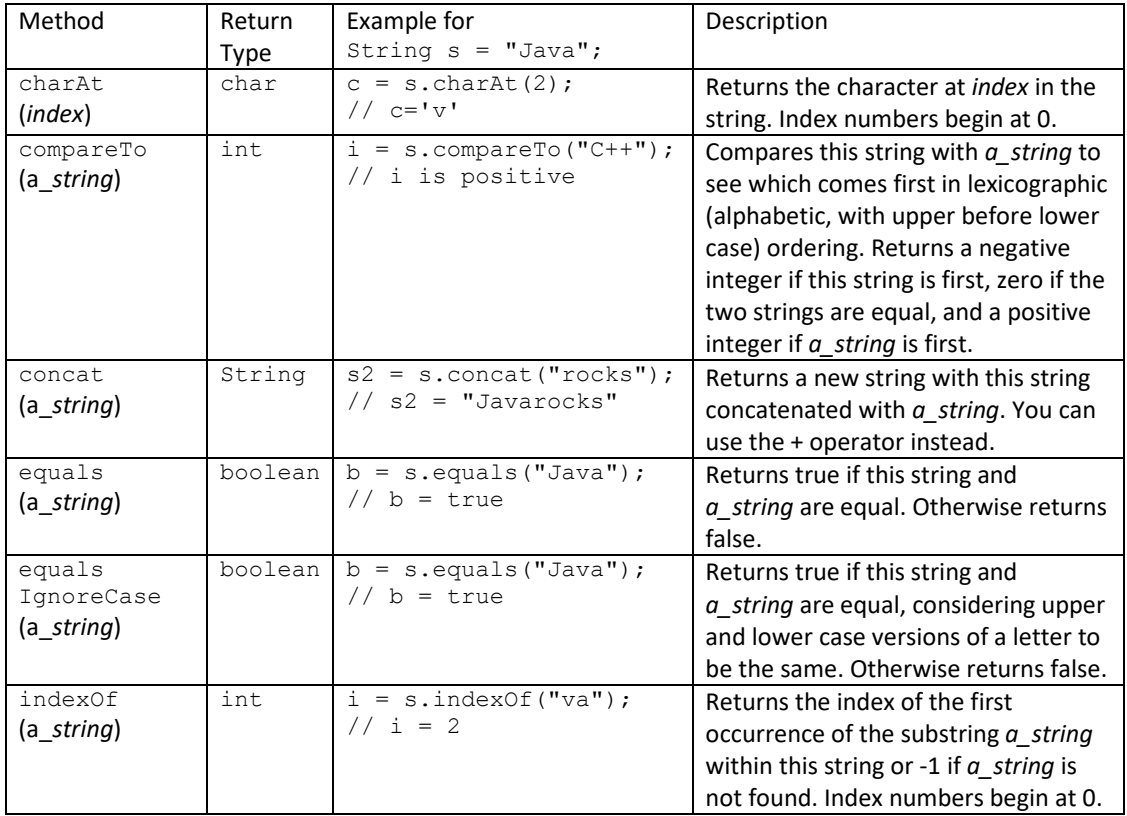

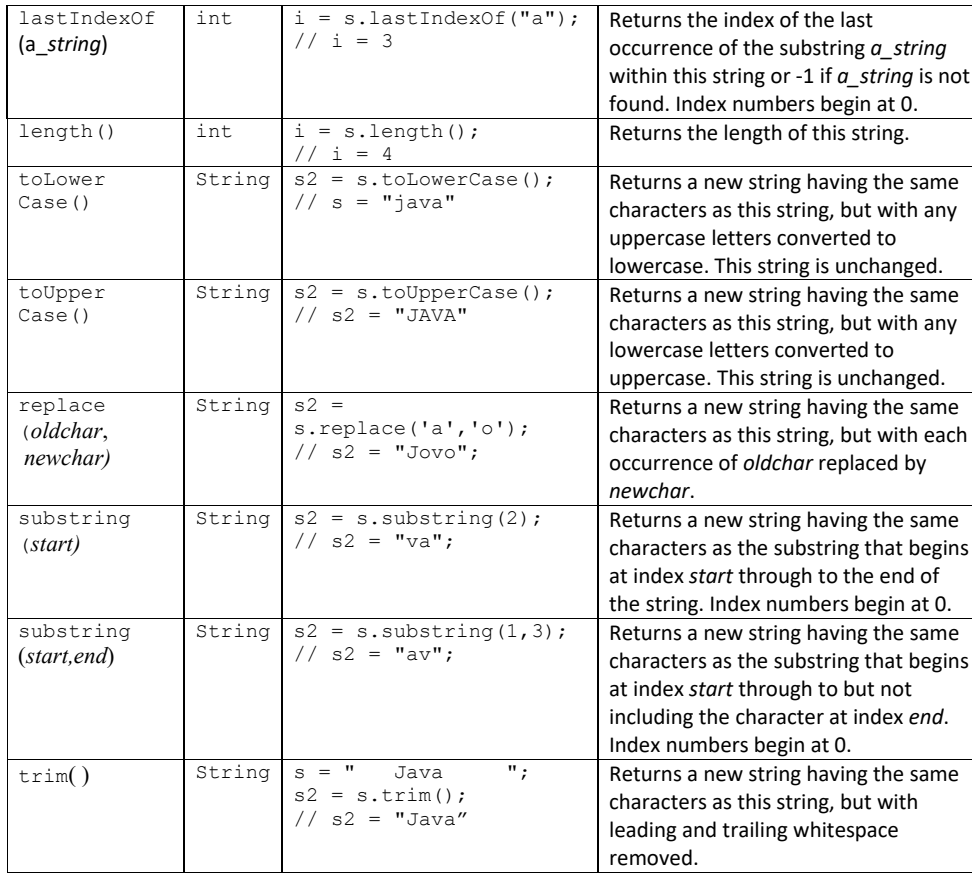

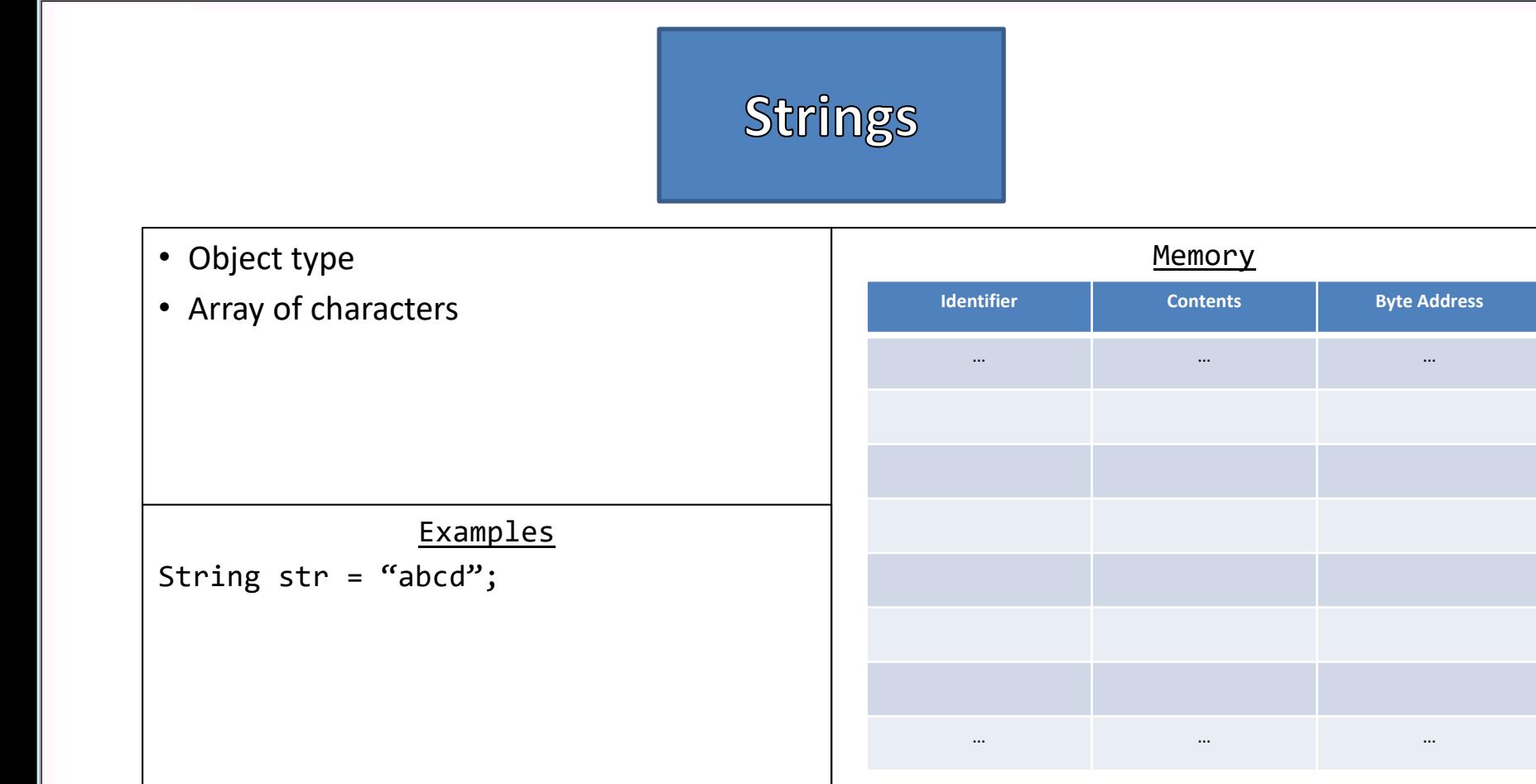

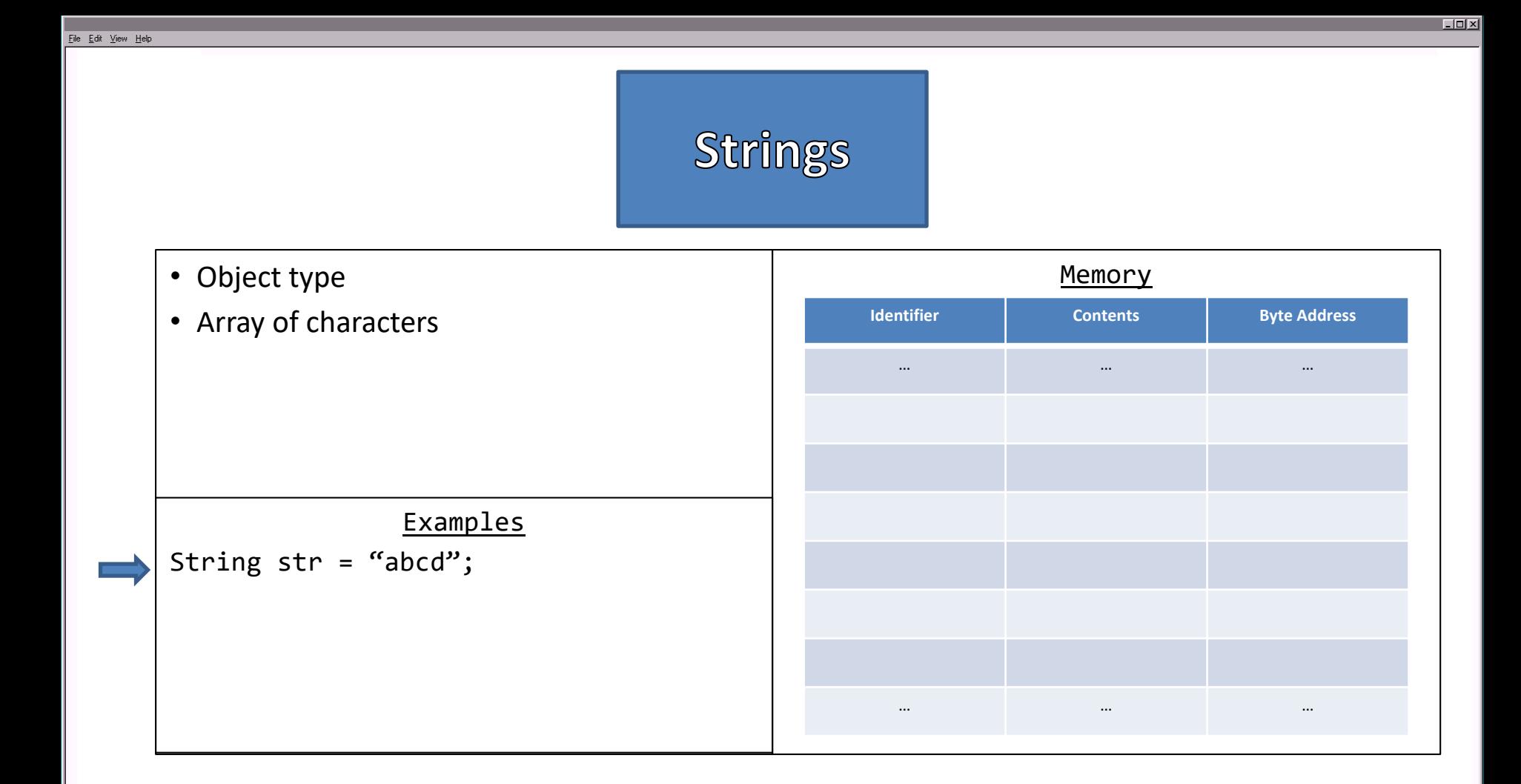

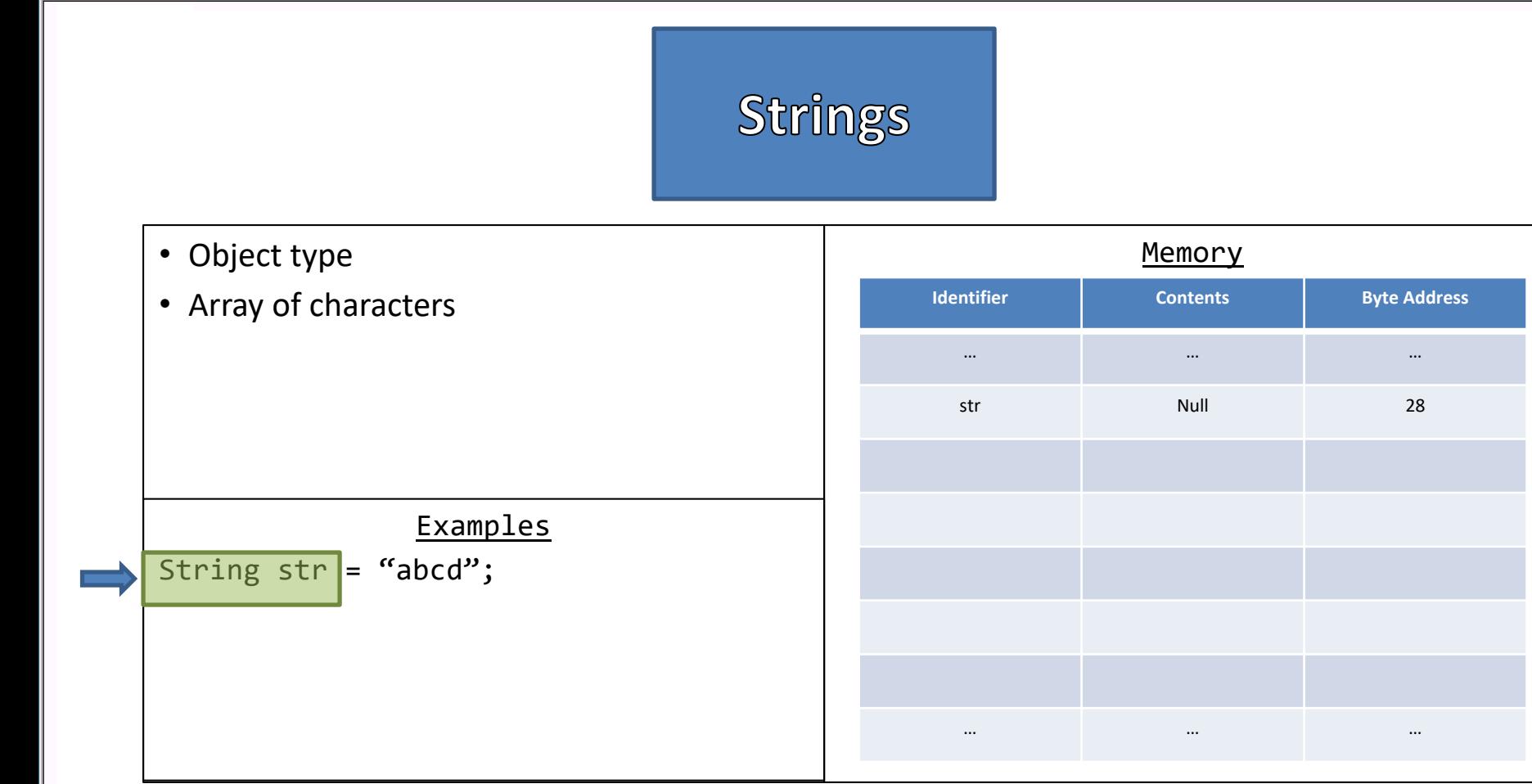

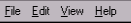

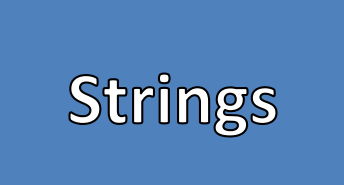

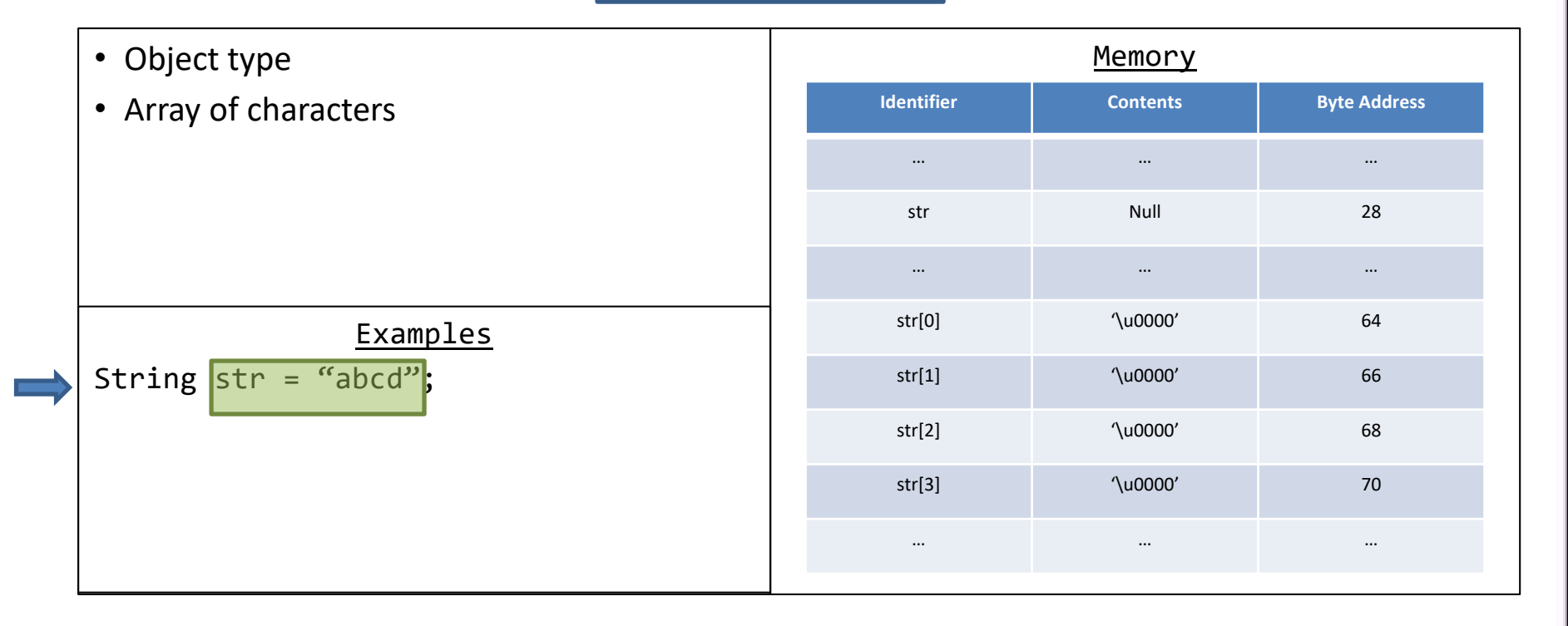

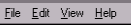

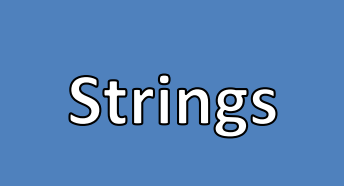

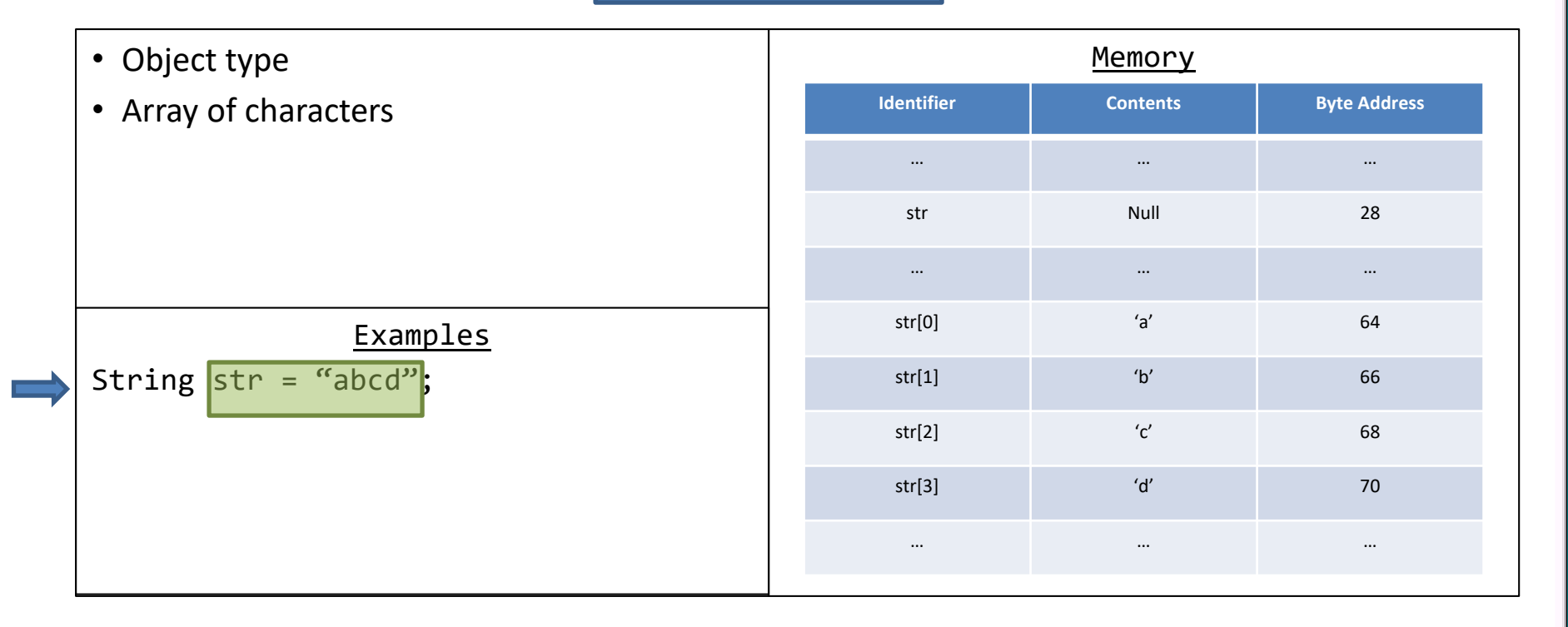

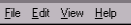

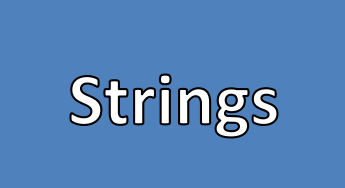

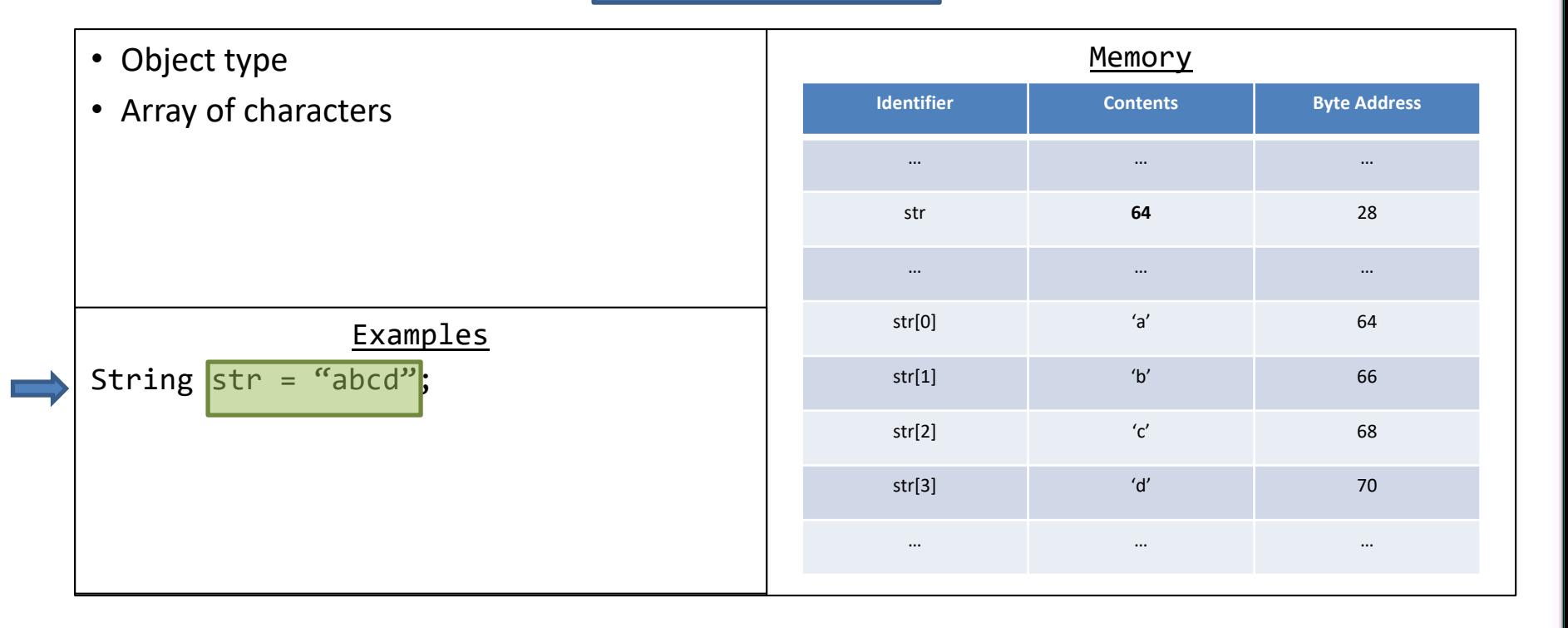

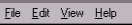

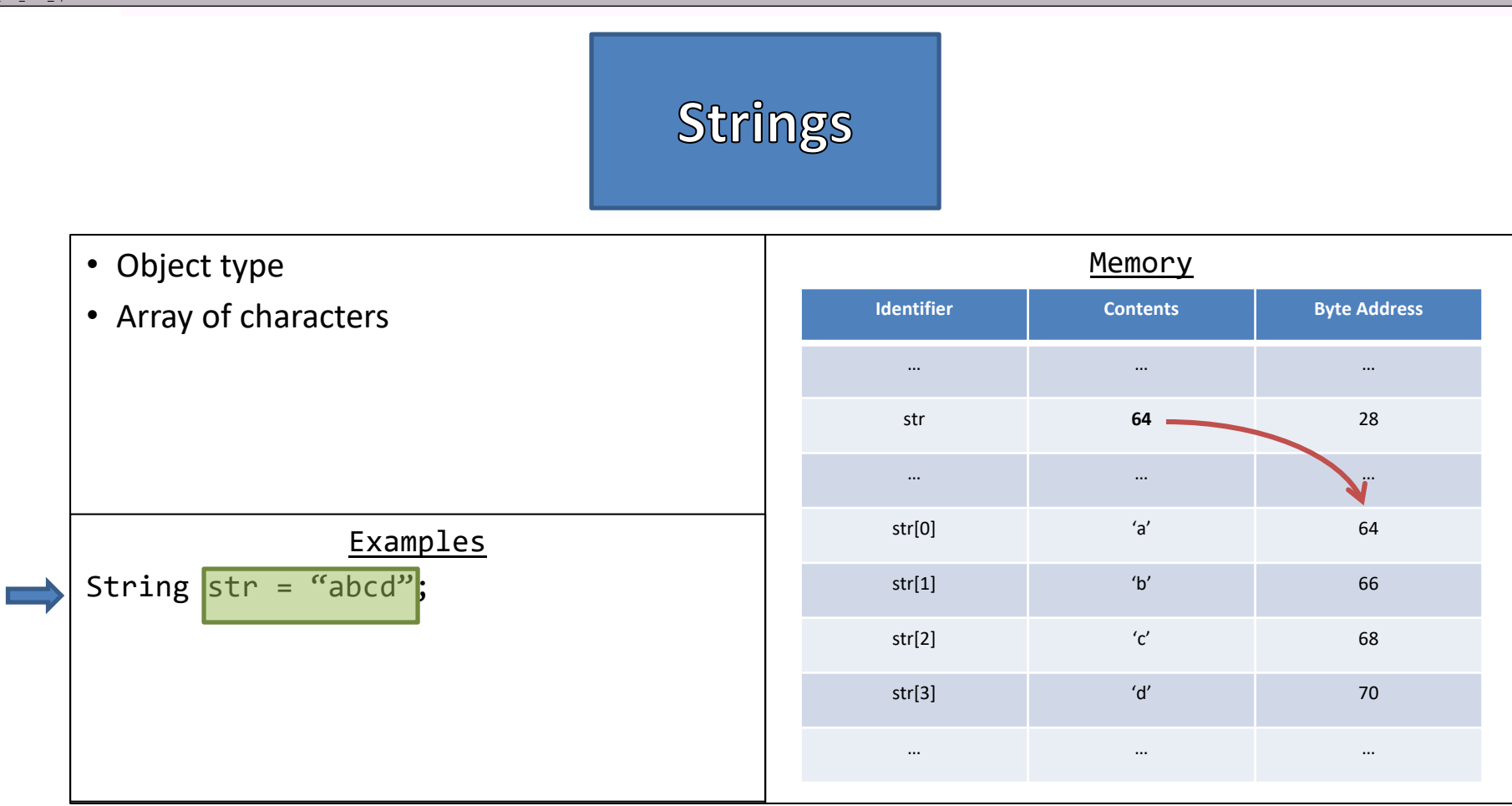

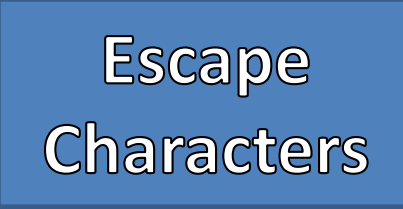

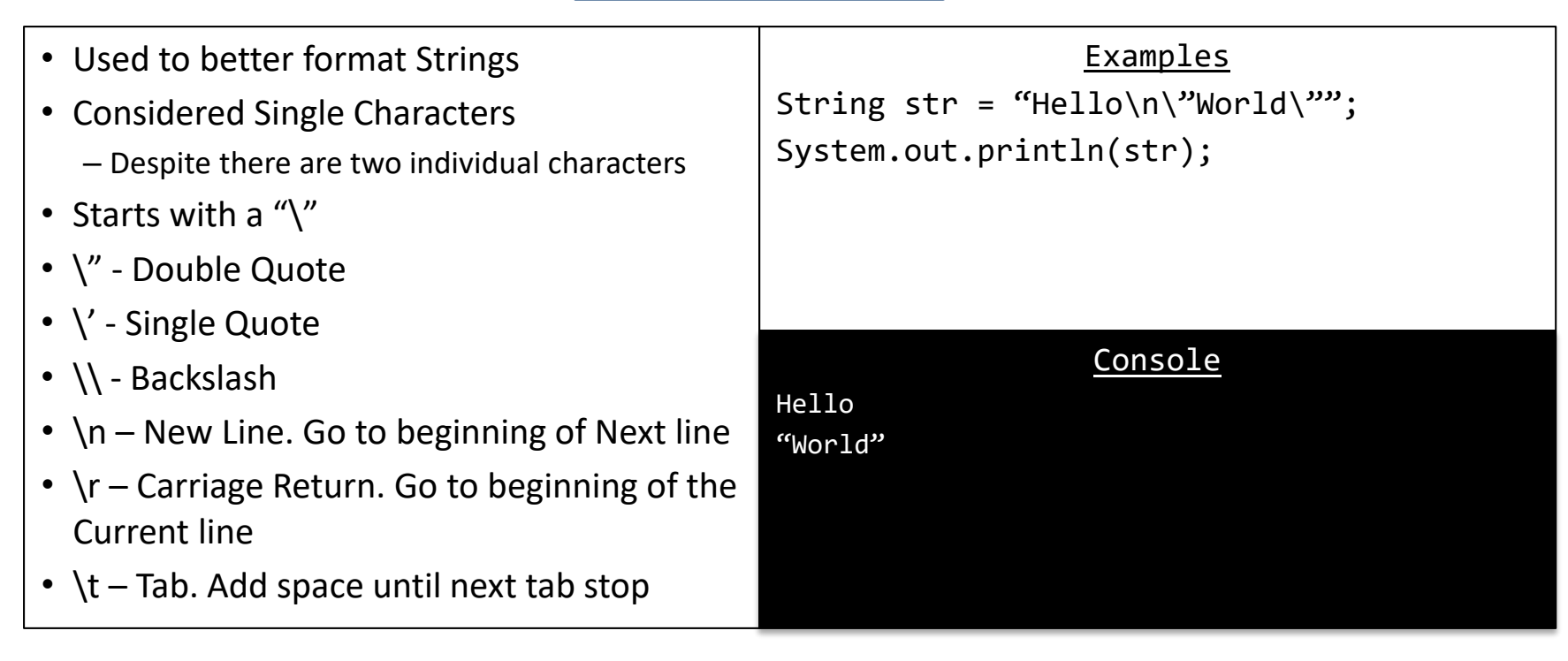

### Scanner

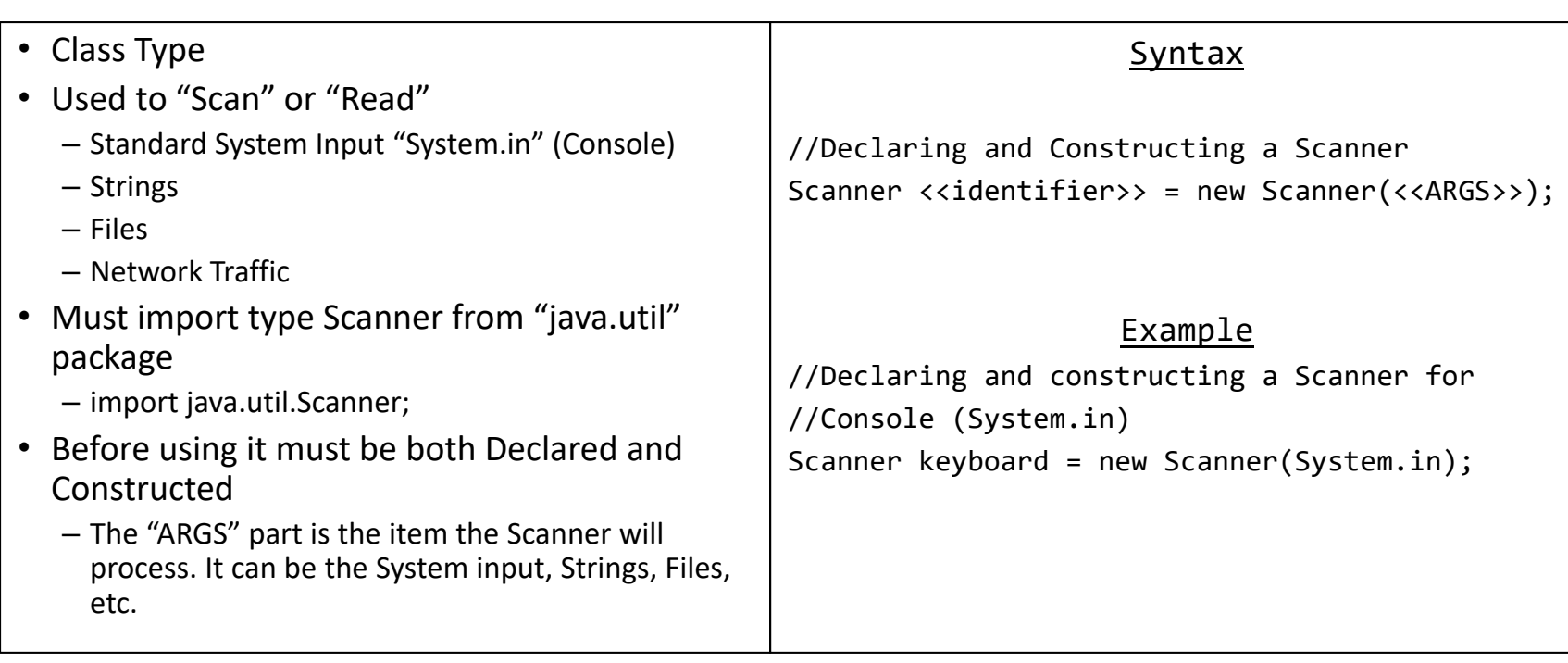

### Scanner

- Once a Scanner has been declared and constructed it can be used by calling its various methods
- Scanner uses *delimiters*
	- Separates information by Special Characters
	- Assumed to be any kind of space unless otherwise declared
	- Types of spaces include
		- Single Spaces
		- Multiple Spaces
		- End Line / Carriage Returns
		- Tabs

Examples Scanner keyboard = new Scanner(System.in); String name = keyboard.nextLine();  $int i = keyboard.nextInt()$ ; keyboard.nextLine();//Useful "fix-up" double j = keyboard.nextDouble(); keyboard.nextLine();//Useful "fix-up" System.out.println(name+ " " + i + " " + j);

Console JJ 64 3.14 JJ 64 3.14

# Scanner<br>Methods

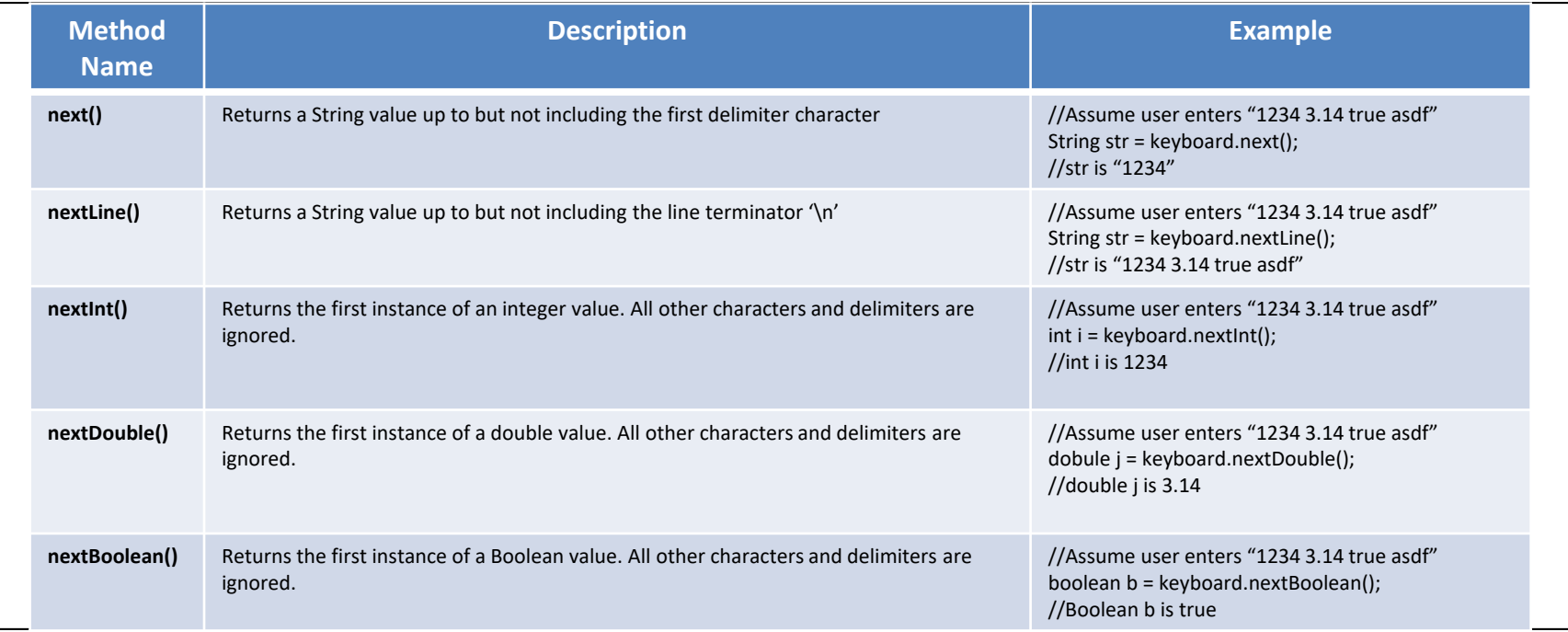

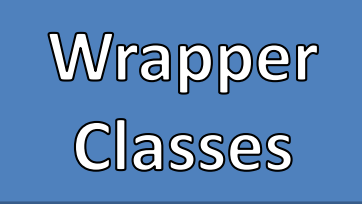

- Classes that "Wrap" or provide functionality to primitive types
- Can be used to convert a String into a primitive type
- Commonly Used
	- Integer.parseInt(<<String>>);
	- Double.parseDouble(<<String>>);
	- Boolean.parseBoolean(<<String>>);

### Examples

```
String str = "256";
int i = Integer.parselnt(str);i * = 2;System.out.println(i);
                 Console
512
```
### Example

## Closer Look

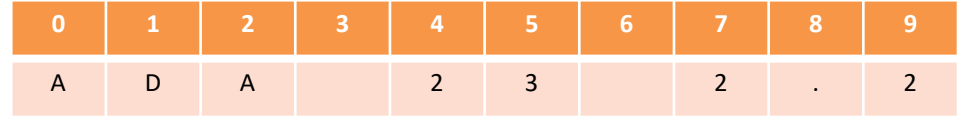

**input =**

Current Line of Code

**String input = keyboard.nextLine();**

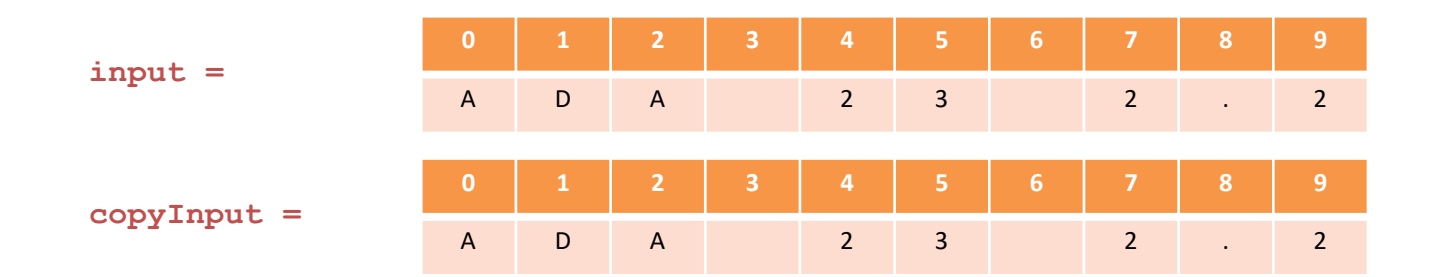

Current Line of Code

**String copyInput = input;**

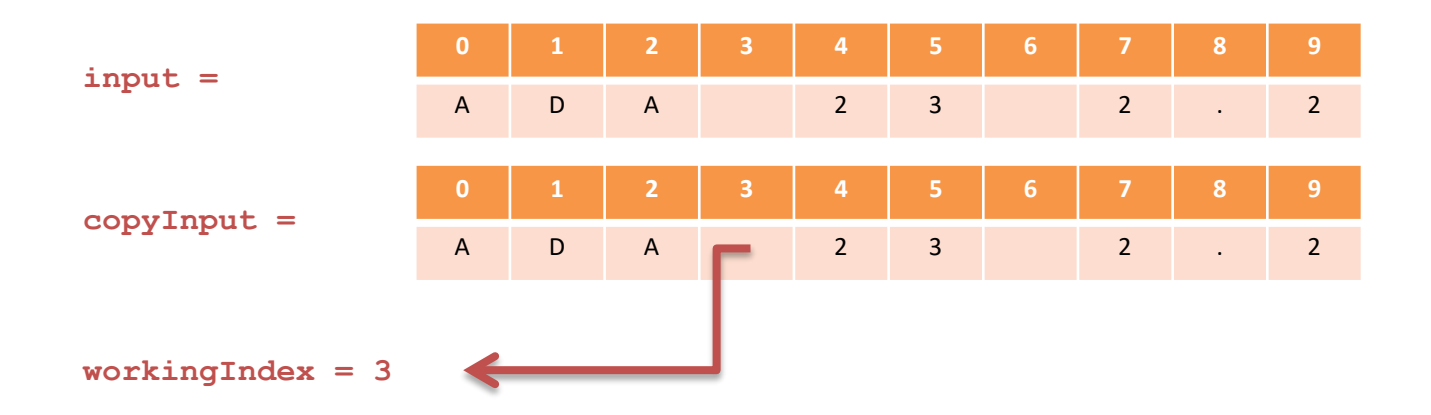

#### Current Line of Code

**int workingIndex = copyInput.indexOf(" ");**

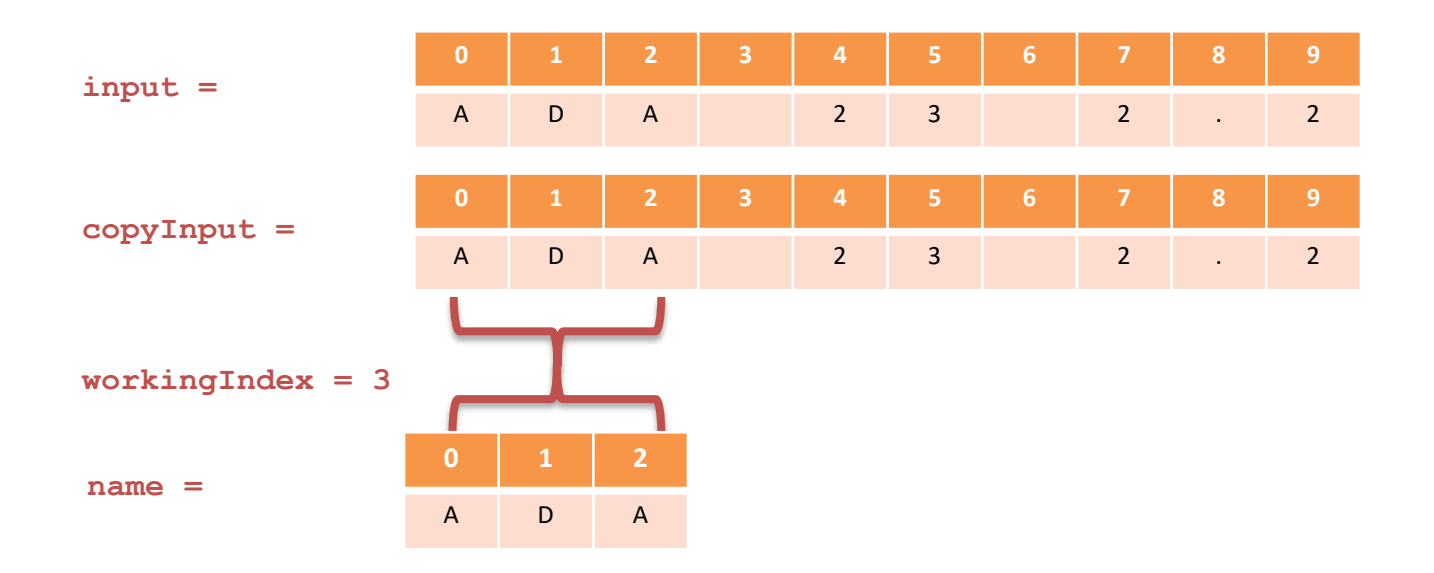

Current Line of Code

**String name = copyInput.substring(0,workingIndex);**

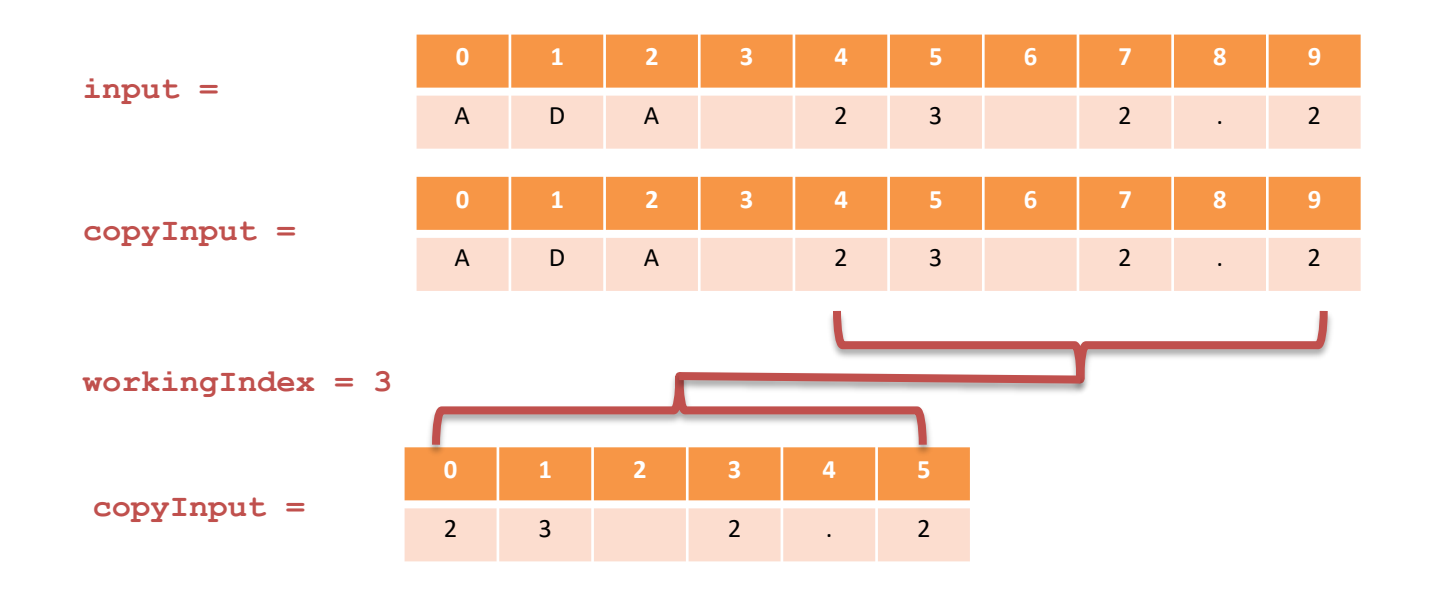

Current Line of Code

**copyInput = copyInput.substring(workingIndex+1);**

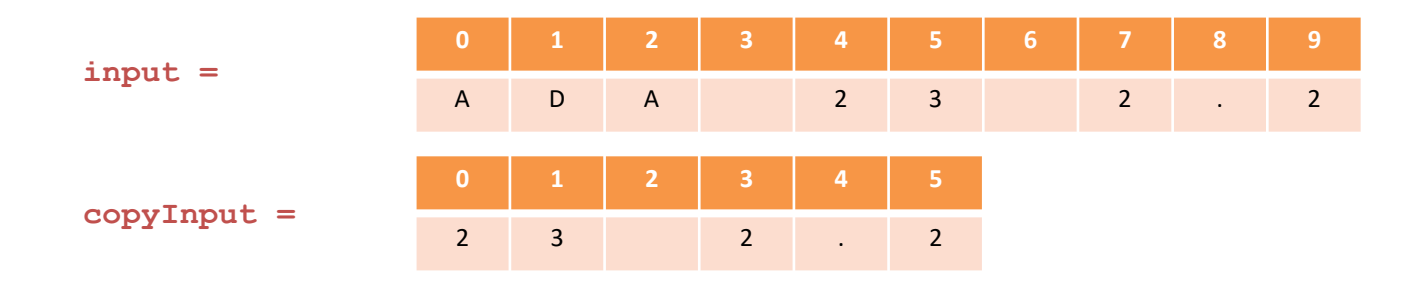

**workingIndex = 3**

Current Line of Code

**copyInput = copyInput.substring(workingIndex+1);**

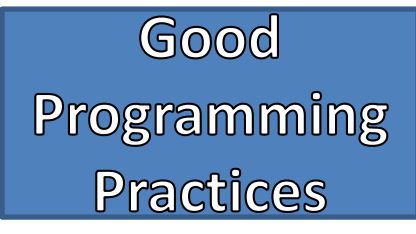

- Documentation and Style is important
	- Most programs are modified over time to respond to new requirements
	- Programs that are easy to read and understand are easy to modify
	- You have to be able to read it in order to debug it
- Meaningful Identifiers
	- Identifiers should suggest its use
	- Stick to common conventions
- Commenting
	- Self documenting with Clean Style is best
	- Comments are written as needed
	- Used by programmers to explain code, but ignored by the compiler
	- Include your name at the beginning of every file
	- It's good to write an explanatory comment at the beginning of the file
- Indentation
	- Use indentation to "line-up" code within their respective bodies
	- Clearly indicates "nested" statements